# CSc 110, Spring 2017

#### Lecture 33: Methods

Adapted from slides by Marty Stepp and Stuart Reges

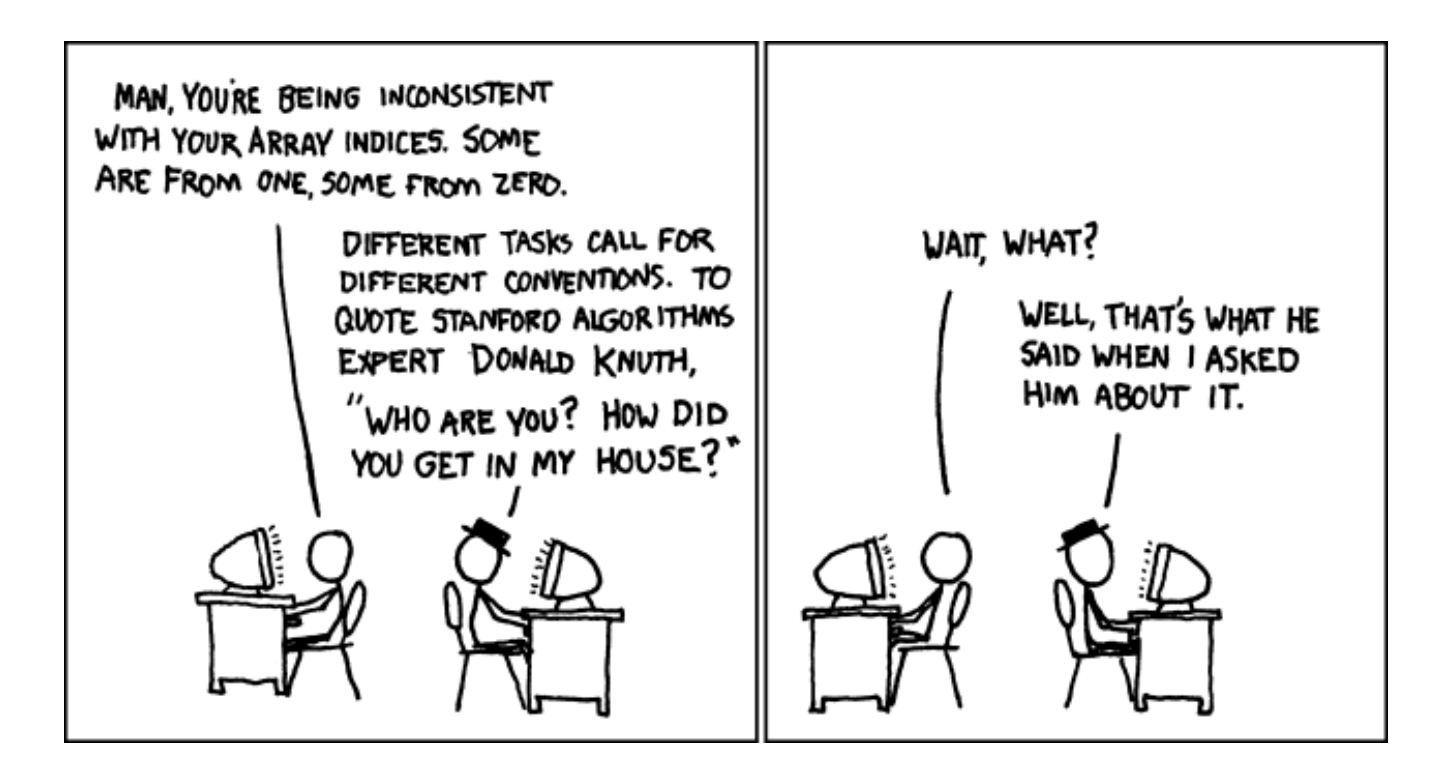

1

### Questions

```
class Point:
  def __init__(self):
      self.x = 0self.y = 0def draw(self, panel, color):
      panel.canvas.create_oval(self.x, self.y, 
        self.x + 3, self.y + 3, outline=color)
      panel.canvas.create text(self.x, self.y,
        text = ''(" + str(self.x) + ", " + str(self.y) + ")"
```
What is the name of the class? What is this class definition used for? x is an \_\_\_\_\_\_\_\_\_\_\_ of the class Point. draw is a \_\_\_\_\_\_\_\_\_\_\_\_\_\_\_ of the class Point. What is the purpose of  $\int$  init  $\int$  ?

### Initializing objects

• Currently it takes 3 lines to create a Point and initialize it:

 $p = Point()$ **p.x = 3 p.y = 8** 

• Here's an alternative approach:

p = Point(**3, 8**) **# not implemented yet**

We will modify the Point class constructor to take parameters.

#### Point class, version 3

```
class Point:
  def __init__(self, x, y):
      self.x = x
      self.y = ydef draw(self, panel):
      panel.canvas.create_rectangle(
        self.x, self.y, self.x + 3, self.y + 3panel.canvas.create text(self.x, self.y,
        text = ''(" + str(self.x) + ", " + str(self.y) + ")"
```
• Each Point object is now initialized to the  $x$  and  $y$  passed in.

### Class method question

Write a method distance from origin that returns the distance between a Point and the origin,  $(0, 0)$ . Usage is shown below.

```
>> p = Point (3, 10)>>> p.distance_from_origin()
10.44030650891055
>>
```
Use the Pythagorean theorem.

Modify the Point class.

#### Class method answer

```
class Point:
   def __init__(self, x, y):
       self.x = xself.y = y
```
**...**

```
def distance_from_origin(self):
   return sqrt(self.x ** 2 + self.y **2)
```
### Understanding the implicit variable  $self$

class Point:

```
def init (self, x, y):
   self.x = xself.y = y
```

```
def distance from origin(self):
    return sqrt(self.x **2 + self.y **2)
...(other methods here)
```

```
p1 = Point(7, 2)p2 = Point(4, 3)p1.distance_from_origin()
p2.distance_from_origin()
```
# Understanding the implicit variable  $self$

• For a given Point object, the distance from origin method operates on that object's state.

 $p1 = Point(7, 2)$ 

 $p2 = Point(4, 3)$ 

**p1.distance\_from\_origin() p2.distance\_from\_origin()**

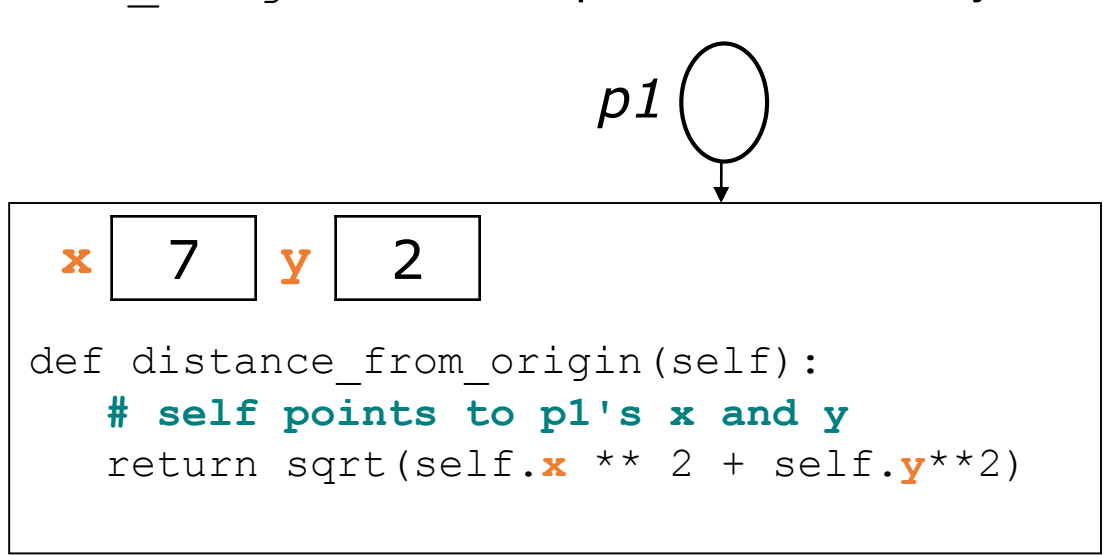

$$
p2 \bigodot \qquad \xrightarrow{\text{def distance from origin (self):}} \text{# self points to } p2 \text{ is x and y} \\ \text{return sqrt(self.x ** 2 + self.y **2)}
$$

# Printing objects

• By default, Python doesn't know how to print objects:

 $p = Point()$  $p \cdot x = 10$  $p \cdot y = 7$ print("p is ", p) **# p is <p.Point object at 0x000001BA6AE0BF28>**

**# better, but cumbersome; p is (10, 7)** print("p is  $(" + str(p.x) + ", " + str(p.y) + ")"$ )

```
# desired behavior
print("p is ", p)) # p is (10, 7)
```
# Class method question

• Write a method  $\text{show}$  () that returns a string consisting of the x and y attributes of a point surrounded by parenthesis.

The following code provides an example of using the  $show()$  method:

```
>> p = Point (30, 45)
\gg p.show()
' (30,45)'\gt>>
>>> print(p.show())
(30,45)
\gt>>
```
# Class method question

- Write a method translate that changes a Point's location by a given *dx*, *dy* amount.
	- The following code provides an example of using the translate method:

```
>> p = Point (8, 20)>> p.show()
' (8,20)'\gg p.translate(2, 10)
>> p.show()
' (10,30)'
```

$$
~>>>
$$

The str method

*tells Python how to convert an object into a string*

```
p1 = Point(7, 2)print("p1: " + str(p1))
```
By default you get this output:

<point.Point object at 0x000001BA6AE0BF28>

Every class has a  $str$ , even if it isn't in your code. You can write your own code for the  $\quad$ str method

#### str syntax

#### def str (self): **code that returns a String representing this object**

• Method name, return, and parameters must match exactly.

• Example:

**# Returns a String representing this Point.** def str (self):  $T = \text{turn}$  "(" + str(self.x) + ", " + str(self.y) + ")"

#### Class method answers

**…**

```
class Point:
    def init (self, x, y):
        self.x = xself.y = ydef distance_from_origin(self):
        return sqrt(self.x ** 2 + self.y **2)
     def show(self):
        return "(" + str(self.x) + "," + str(self.y + ")"
     def translate(self, dx, dy):
        self.x += dx
        self.y += dy
    def __str__(self):
        return "(" + str(self.x) + ", " + str(self.y) + ")"
```
#### Kinds of methods

- **accessor**: A method that examines an object's state.
	- Example: show, distance from origin
	- often returns something
	- also called a getter method
- **mutator**: A method that modifies an object's state.
	- Example: translate
	- also called a setter method

class Review:

```
def init (self, title, author, rating):
   self. title = title
   self. author = authorself. rating = int(rating)
```

```
def get title(self):
   return self. title
```

```
def get author(self):
   return self. author
```

```
def get rating(self):
   return self. rating
```

```
def str (self):
   return ("Title: " + self. title + " by " + self. author +
           ", rating = " + str(self. rating))
```
#### Accessing objects in a set

How do you access an object that is in a set in a dictionary?

Regardless of what the set contains, how do you access the elements of a set?

Suppose you have a set called set of reviews:

```
for r in set of reviews:
   <process r>
```
# Accessing attributes of a Review object

- If you loop over a set and each set element  $r$  is a  $Review$  object, how do you access the attributes of  $r$ ?
- Looking at the Review class the methods are:

```
get_title()
get author()
get_rating()
```
• If you have a Review object  $r$ , then

r.get\_title() is the title r.get\_author() is the author r.get\_rating() is the rating